DOWNLOAD COMPUTING IN OBJECT ORIENTED PARALLEL ENVIRONMENTS THIRD INTERNATIONAL SYMPOSIUM ISCOPE 99 SAN FRANCISCO CA USA DECEMBER 8 10 1999 PROCEEDINGS LECTURE NOTES IN COMPUTER SCIENCE PARALLEL COMPUTERS ARCHITECTURE AND PROGRAMMINGPARALLEL COMPUTING

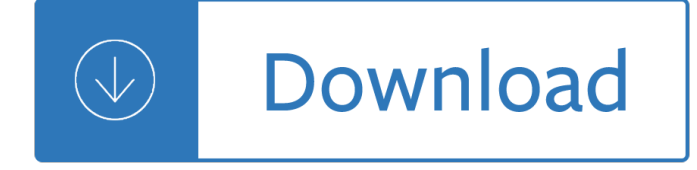

## **computing in object oriented pdf**

Features. Object-oriented programming uses objects, but not all of the associated techniques and structures are supported directly in languages that claim to support OOP.

## **Object-oriented programming - Wikipedia**

Design Patterns: Elements of Reusable Object-Oriented Software [Erich Gamma, Richard Helm, Ralph Johnson, John Vlissides, Grady Booch] on Amazon.com. \*FREE\* shipping ...

## **Design Patterns: Elements of Reusable Object-Oriented**

Object-Oriented Programming in Python [Michael H Goldwasser, David Letscher] on Amazon.com. \*FREE\* shipping on qualifying offers. This book presents a balanced ...

## **Object-Oriented Programming in Python: Michael H**

Object-oriented programming is an approach to designing modular reusable software systems. The object-oriented approach is an evolution of good design practices that ...

#### **Object (computer science) - Wikipedia**

The Object-Oriented Thought Process Fourth Edition Matt Weisfeld Upper Saddle River, NJ  $\hat{a}\in\mathfrak{C}$  Boston  $\hat{a}\in\mathfrak{C}$ Indianapolis • San Francisco New York • Toronto ...

#### **The Object-Oriented Thought Process**

Special Interest Group on Programming Languages. The ACM Special Interest Group on Programming Languages (SIGPLAN) explores programming language concepts and tools ...

#### **SIGPLAN**

Introduction to Computing E xplorations in Language, Logic, and Machines David Evans University of Virginia

# **Download Full Book (PDF) - Introduction to Computing**

Ox can be run in four ways: from the console (command line) using oxl (bin64/oxl in 64-bit Windows; oxl64 in 64-bit Linux). Graphs cannot be displayed.

## **Ox - An Object-Oriented Matrix Language**

Create new types of objects to use in MATLAB ... Object-Oriented Design with MATLAB Object-oriented concepts related to MATLAB programming.

#### **Object-Oriented Programming in MATLAB - MathWorks**

ComputerWoordenboek. Omdat ik vaak vragen zoals "Wat is een ..." of "Wat zijn ..." kreeg, heb ik een woordenboek met computertaal gemaakt. De onderstaande lijst bevat ...

way you do - The ice princess hans christian andersen - Granny gomez jigsaw - Audi 100 c4 service manual - Bsava manual of canine and feline behavioural medicine - Programming the beaglebone black getting started with javascript and bonescript - Good government in the tropics the johns hopkins studies in - Handbook of [regular patterns an introduction to sym](/eminem_whatever_you_say_i_am_book.pdf)[metry in two dimensions - Life and works of alexander csoma de koro](/the_new_personality_self_portrait_why_you_think_work_love_and_act_the_way_you_do.pdf)s [- The selecte](/the_new_personality_self_portrait_why_you_think_work_love_and_act_the_way_you_do.pdf)[d water color paintings of lu chengqing - Es](/the_ice_princess_hans_christian_andersen.pdf)[sentials of software engi](/granny_gomez_jigsaw.pdf)[neering third edition - Gig](/audi_100_c4_service_manual.pdf) [posters rock show art of the 21st century v 1 - P d james a](/bsava_manual_of_canine_and_feline_behavioural_medicine.pdf) [certain justice - One language two scripts the hindi](/programming_the_beaglebone_black_getting_started_with_javascript_and_bonescript.pdf) [movement in nineteenth century](/programming_the_beaglebone_black_getting_started_with_javascript_and_bonescript.pdf) [north india - Saab 9 5 owners workshop manual -](/good_government_in_the_tropics_the_johns_hopkins_studies_in.pdf) 

[Thefirst90daysupdatedandexpandedprovenstrategiesforgettingup](/handbook_of_regular_patterns_an_introduction_to_symmetry_in_two_dimensions.pdf)[tospeedfastersmarterkindleeditionmichaeld](/life_and_works_of_alexander_csoma_de_koros.pdf) [w](/life_and_works_of_alexander_csoma_de_koros.pdf)[atkins - Engineering science n3 november 2013 me](/the_selected_water_color_paintings_of_lu_chengqing.pdf)[morandum - The warrior within the philosophies o](/essentials_of_software_engineering_third_edition.pdf)f [bruce lee - End to sap sd configuration guide -](/gig_posters_rock_show_art_of_the_21st_century_v_1.pdf) [La leyenda del rey errante -](/p_d_james_a_certain_justice.pdf) [Discourse and power -](/one_language_two_scripts_the_hindi_movement_in_nineteenth_century_north_india.pdf)  [Loudspeaker recipes book 1 four two way sys](/one_language_two_scripts_the_hindi_movement_in_nineteenth_century_north_india.pdf)[tems - Christianity is chrisn nity - Loss](/saab_9_5_owners_workshop_manual.pdf)y image compression [domain decomposition based algorithms - Basic engineering circuit analysis 10th edition solutions - Voyage](/thefirst90daysupdatedandexpandedprovenstrategiesforgettinguptospeedfastersmarterkindleeditionmichaeldwatkins.pdf) [en france](/thefirst90daysupdatedandexpandedprovenstrategiesforgettinguptospeedfastersmarterkindleeditionmichaeldwatkins.pdf) [an easy french story for beginners part - Rasput n los ar](/engineering_science_n3_november_2013_memorandum.pdf)[chivos secretos - Classical mechanics](/the_warrior_within_the_philosophies_of_bruce_lee.pdf) j c [upadhyaya](/the_warrior_within_the_philosophies_of_bruce_lee.pdf) [free download - Execution the disci](/end_to_sap_sd_configuration_guide.pdf)[pline of getting things done a](/la_leyenda_del_rey_errante.pdf)[udiobook - Solidworks 2](/discourse_and_power.pdf)015 basic [tools - Mitsubishi montero sport transmission proble](/loudspeaker_recipes_book_1_four_two_way_systems.pdf)[ms - Crc handbook of food](/christianity_is_chrisn_nity.pdf) [additives second edition -](/lossy_image_compression_domain_decomposition_based_algorithms.pdf)  [Health physics a backward glance - Wayn](/lossy_image_compression_domain_decomposition_based_algorithms.pdf)[e](/voyage_en_france_an_easy_french_story_for_beginners_part.pdf) [air compressor parts diagram - Psychology work today](/basic_engineering_circuit_analysis_10th_edition_solutions.pdf) [-](/classical_mechanics_j_c_upadhyaya_free_download.pdf) [Holy](/voyage_en_france_an_easy_french_story_for_beginners_part.pdf) [bible woman thou art loosed](/classical_mechanics_j_c_upadhyaya_free_download.pdf) [edition -](/execution_the_discipline_of_getting_things_done_audiobook.pdf)